#### INF1000 : Forelesnin g 3

1

Mer om forgreninger Løkker Arrayer

Ole Christian Lingjærde Biomedisinsk forskningsgruppe Institutt for informatikk Universitetet i Oslo

# Eksempel: Body Mass Index (BMI)

Vi skal lage et program som beregner BMI ut fra høyde og vekt og gir melding om hvilken vektstatus det tilsvarer:

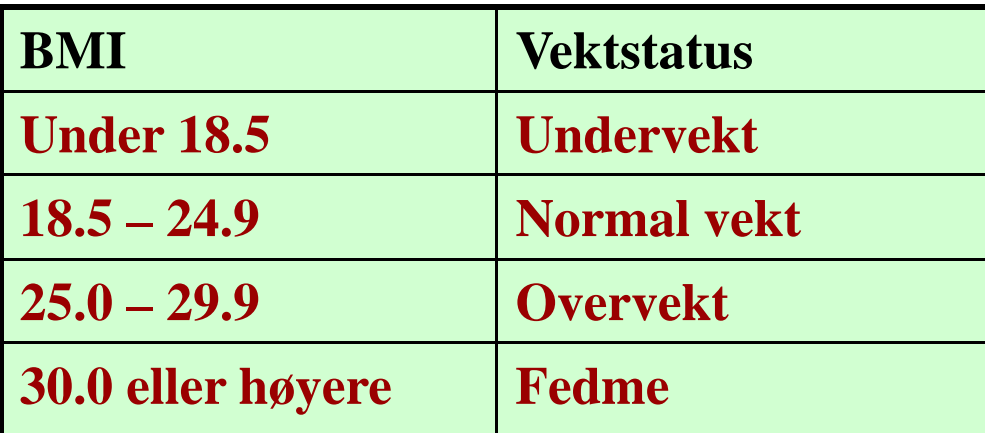

Vi må kjenne formelen for å regne ut BMI. La

vekt = personens vekt i kg hoyde = personens høyde i m

Da er

BMI <sup>=</sup> vekt / (hoyde\*hoyde)

## Ferdig program (første del)

```
import easyIO.*;
class BodyMassIndex {  

 public static void main(String[] args) {
    In tast = new In();
   System.out.print("Høyde (i cm): ");
    double høyde = tast.inInt() / 100.0;
   System.out.print("Vekt (i kg): ");
    double vekt = tast.inDouble();
   double bmi = vekt / (høyde*høyde);
```
## Ferdig program (siste del)

```
if (bmi  
< 18.5) { 

      System.out.println("Undervektig");
    \} else if (bmi <=
                      = 24.9) {
      System.out.println("Normalvektig");
    \} else if (bmi <=
                      = 29.9) {
      System.out.println("Overvektig");
    } else {  

      System.out.println("Fedme");
    }
  } // end of main
} // end of class
```
#### Eksempel: beregne pulssoner

Det har i media vært mye fokus på hvordan man kan sikre at fysisk trening foregår med riktig intensitet. Ett hjelpemiddel i den forbindelse er å beregne sine egne pulssoner og sørge for å ligge i riktig sone når man trener.

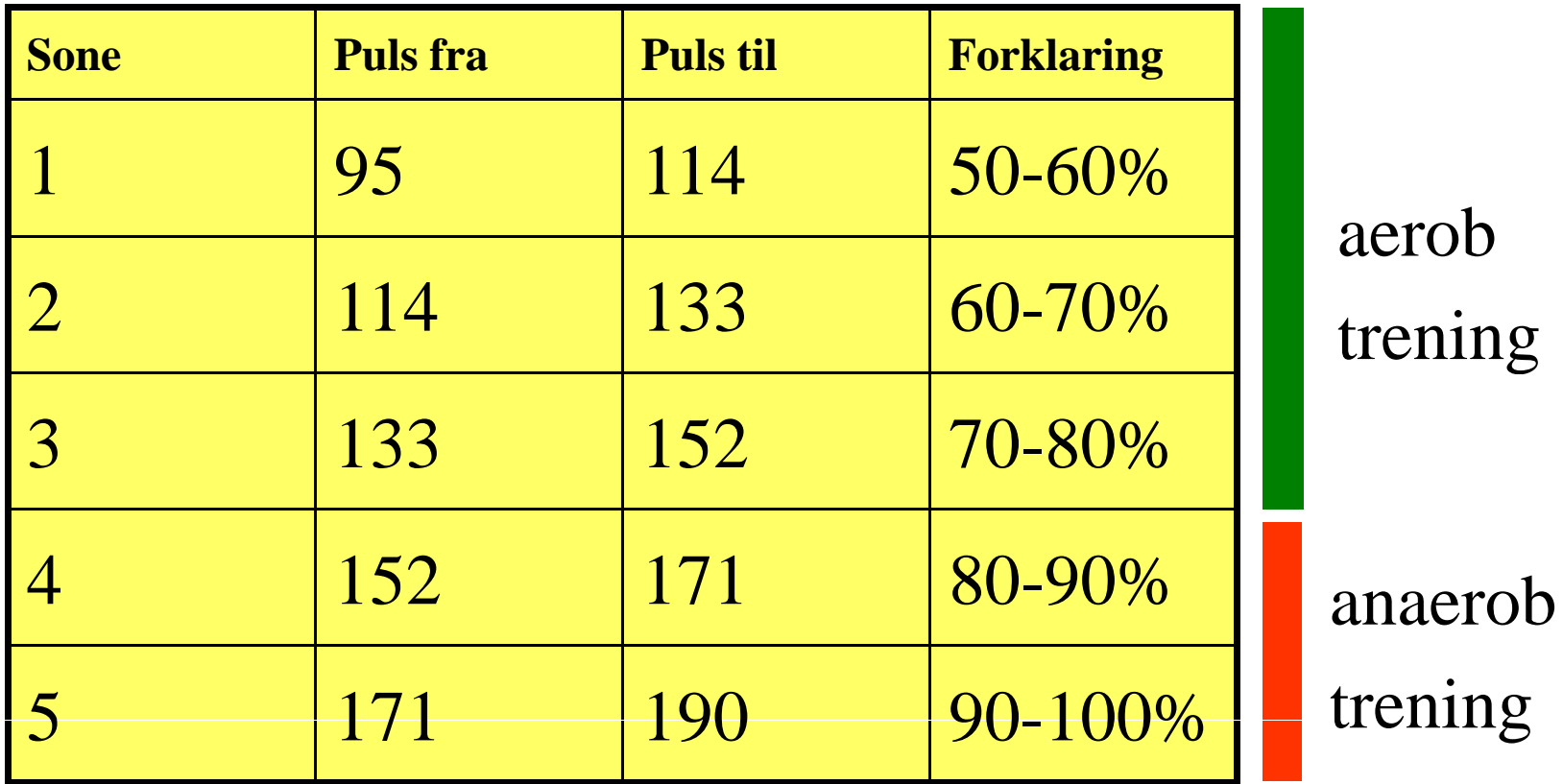

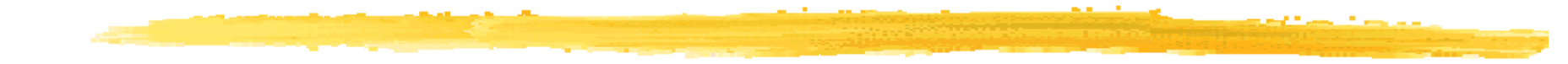

```
import easyIO.*;
```

```
class Pulssoner {
 public static void main (String[] args) {       
    In tast = new In();
    Out skjerm = new Out();
```

```
System.out.print("Oppgi hvilepuls: ");
int hvilepuls = tast.inInt();
```

```
System.out.print("Oppgi makspuls: ");
int maxpuls = \text{task.int}();
```
Ole Chr. Lingjærde © Institutt for informatikk 1. september 2009 **6**

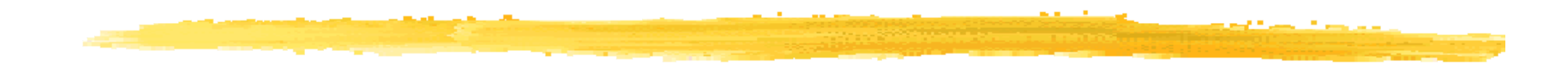

skjerm.out("Sone", 5, Out.RIGHT); skjerm.out("Min", 5, Out.RIGHT); skjerm.out("Max", 5, Out.RIGHT); skjerm.outln(" Beskrivelse");

```
int sone = 1;
String beskrivelse = "50-60% av maksimum";
int fra = (int) (hvilepuls + (maxpuls-hvilepuls)*0.50);
int til = (int) (hvilepuls + (maxpuls-hvilepuls)*0.60);skjerm.out(sone, 5);
skjerm.out(fra, 5);
skjerm.out(til, 5);
skjerm.outln(" " + beskrivelse);
... tilsvarende for sone 2, 3, 4 og 5 .....
```

```
} // Slutt på main-metoden
```
// Slutt på class Pulssoner

# Alternativ til if-else: switch

- $\blacksquare$  En sammensetning av flere if-setninger kan i noen tilfeller erstattes med en switch -setning: Frankright Et uttrykk som gir en verdi som er av en switch (uttrykk) { case verdi1:av typene char eller int (evt. byte eller short) <instruksjoner> break;....case verdiN:<instruksjoner> break;default: <instruks joner> }
- $\Box$  Nøkkelordet break avbryter utførelsen av switch-setningen. Når break mangler, fortsetter utførelsen på neste linje (det er sjelden ønskelig).

#### Eksempel 1

```
class BrukAvSwitch {
 public static void main (String [] args) {
    char c = 'b';
    switch(c) {
      case 'a': System.out.println("Tegnet var en a"); 
        break;case 'b': System.out.println("Tegnet var en b"); 
        break;default : 
        System.out.println("Tegnet var ikke a eller b");
    }
  }
}
```
#### Eksempel 2

#### Dette virker **ikke** (hvorfor?):

```
class FeilBrukAvSwitch { 
  public static void main (String [] args) {
    String s = "hovedstad";
    switch(s) {
       case "Paris":
         System.out.println("Vi er i Frankrike"); 
         break;case "Moskva": System.out.println("Vi er i Russland"); 
         break;case "Kathmandu" : System.out.println( "Vi er i Nepal");
     }
  }
}
```
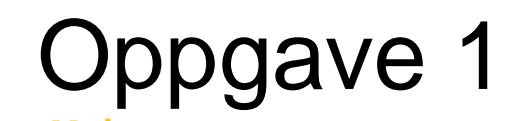

 $\Box$ Hva blir skrevet ut av dette programmet ?

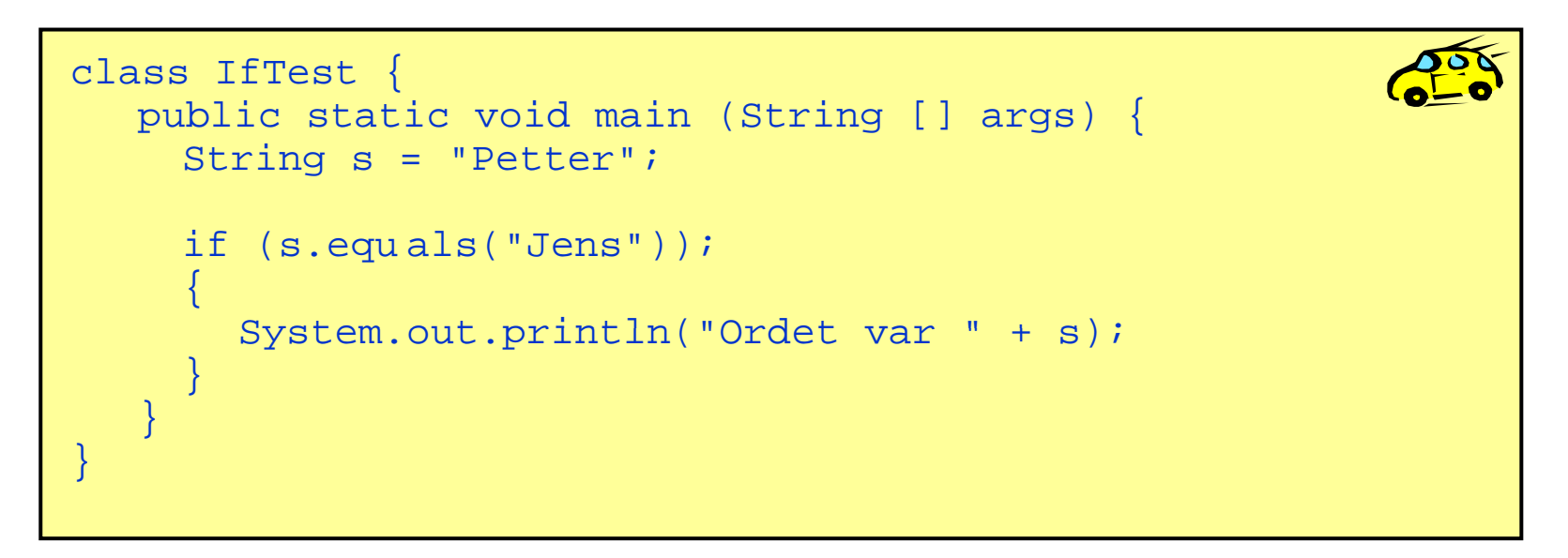

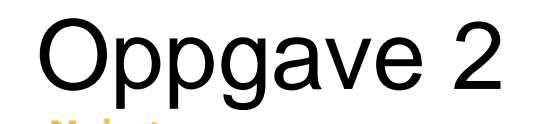

 $\mathbb{R}^n$ Hva blir skrevet ut av dette programmet?

```
class IfTest2 {
  public static void main (String [] args) {
    double x = -0.5;
    double y = 0.5;
    if (Math.ceil(x) == Math.ceil(y)) {
       System.out.println("A");
    }
    if ((int) x == (int) y) {
       System.out.println("B");
    }
    if (x < y) {
       if (x < 0) {
         if (y < 0) {
            System.out.println("C");
         }
       } else {
         System.out.println("D");
       }
    }
   }
}
```
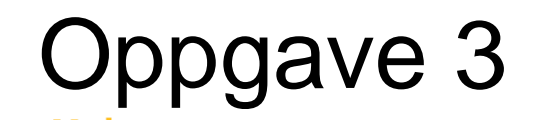

 $\overline{\phantom{a}}$ Hva blir skrevet ut av dette programmet?

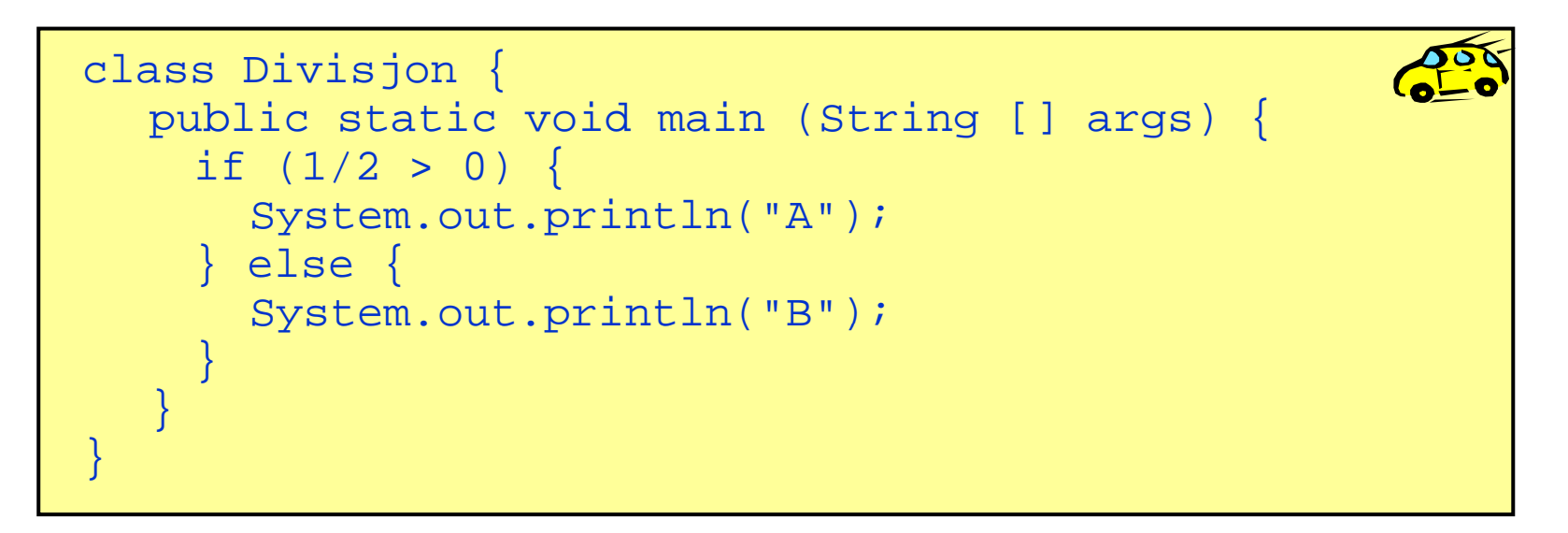

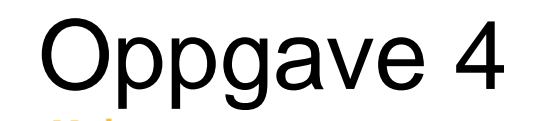

 $\overline{\phantom{0}}$ Hva blir skrevet ut av dette programmet?

```
class TestSwitch { 
  public static void main (String [] args) {
     char svar = \sqrt{\omega};
     switch(svar) {
       case '@ :'
         System.out.println("Svaret er en alfakrøll"); 
       case '!': System.out.println("Svaret er et utropstegn"); 
       default : System.out.println("Svaret er verken @ eller !");
     }
   }
}
```
#### Litt mer om uttrykk:  $++$  og

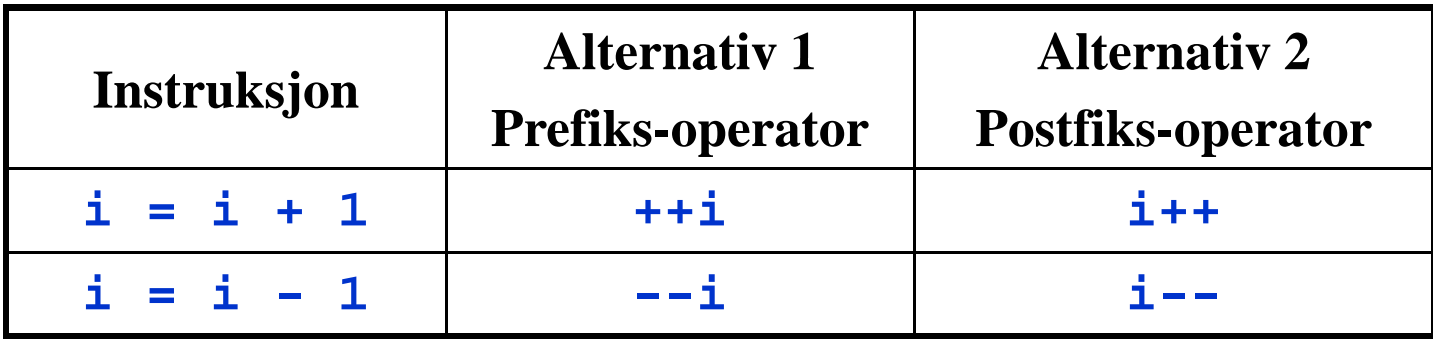

 $\blacksquare$  ++i, i++, --i og i-- endrer ikke bare på verdien til i, de er  $\mathbb{R}^2$ dessuten uttrykk som selv har en verdi. Dermed kan vi f.eks. skrive:

> **System out println(i++); System.out.println(i++);**// Skriv ut i og øk deretter i med 1 // Skriv ut i og øk deretter i med **System.out.println(++i);** // Øk i med 1 og skriv deretter ut i

- $\mathbb{R}^2$ **Prefiks-operatorene endrer verdien til variabelen <u>før</u> uttrykket er evaluert.**
- $\blacksquare$ Postfiks-operatorene endrer verdien etter at uttrykket er evaluert.

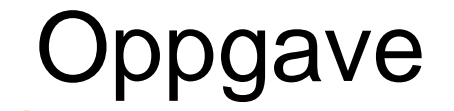

Fyll ut de tomme feltene i tabellen:

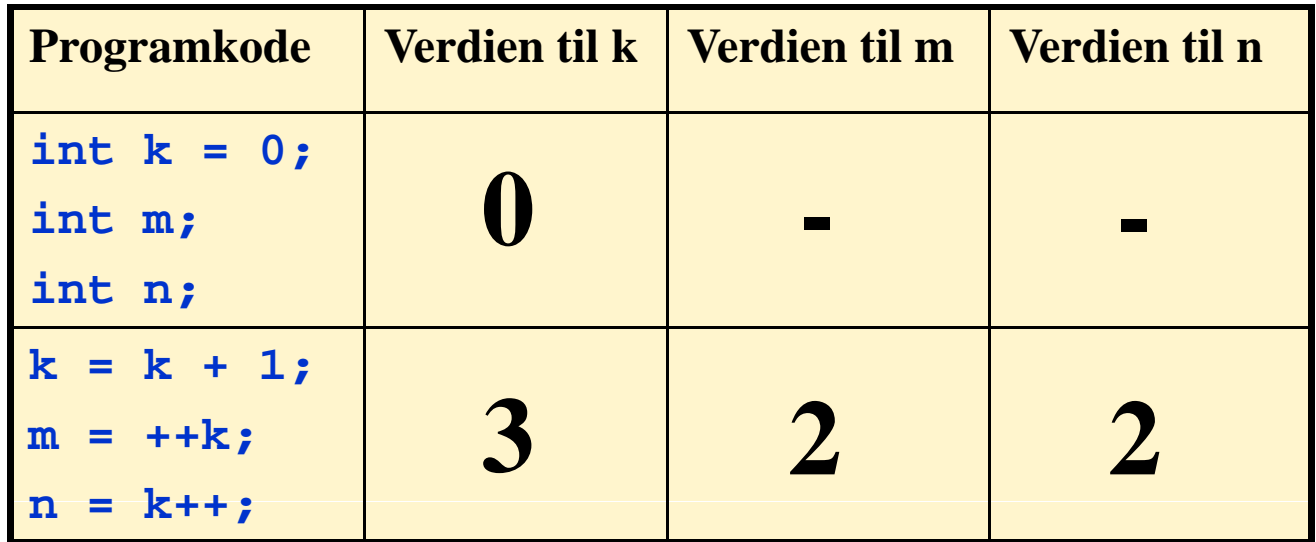

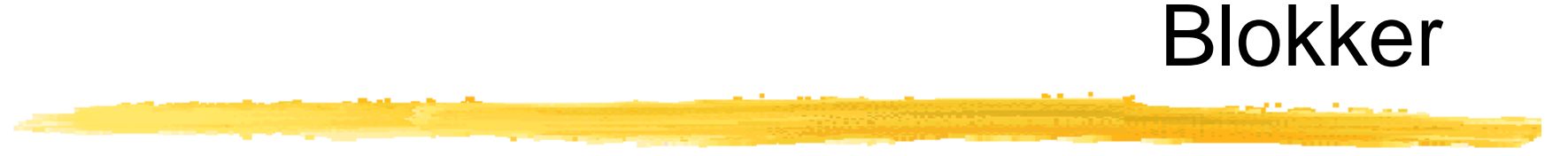

 $\overline{\phantom{a}}$ **E**n blokk er en samling instruksjoner omgitt av krøllparenteser:

```
{
 instruksjon 1;  
 instruksjon 2;
 ....
 instruksjon n;
}
```
 $\overline{\phantom{a}}$  Alle steder i et Java-program hvor det kan stå en instruksjon, kan vi om ønskelig i stedet sette en blokk.

#### Deklarasjoner inne i blokker

 $\overline{\phantom{a}}$  Vi har lov til å deklarere variabler inne i en blokk, forutsatt at de ikke allerede er deklarert utenfor blokken. Eksempel:

```
double x = 0.3;
if (x < 0) {
 double y; // Her er y deklarert inne i en blokk
 y = -x;}
```
 $\Box$ Variabler deklarert inne i en blokk eksisterer ikke utenfor blokken.

```
double x = 0.3;
if (x < 0) {
 double y;
 y = -x;}
x = y; // Ulovlig, siden y ikke eksisterer her
```
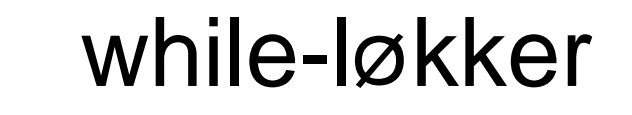

 $\mathcal{L}_{\mathcal{A}}$ Vi kan utføre en instruksjon/blokk flere ganger ved hjelp av en while-løkke:

```
while (logisk uttrykk) {
 setning 1;
 setning ; 2
  .....sething n;
}
```
- $\Box$ Hvis det logiske uttrykket er true, utføres setningene i while-løkka.
- $\blacksquare$ Dette gjentas inntil det logiske uttrykket er false. Da avsluttes løkka.

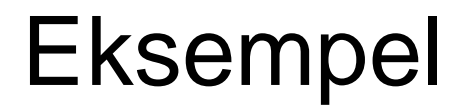

```
class SkrivLinj { er
  public static void main (String [] args) {
    int k = 1;
    while (k <= 5) {
       System.out.println("Nå har k verdien " + k);
      k = k + 1;}
    S t t i tl (" å k lik " k) System.out.println("Nå er   " + k);
   }
}
```
# Kompilering og kjøring

> javac SkrivLinjer.java > java SkrivLinjer Nå har k verdien 1Nå har k verdien 2 Nå har k verdien 3Nå har k verdien 4 Nå har k verdien 5 Nå er k lik 6

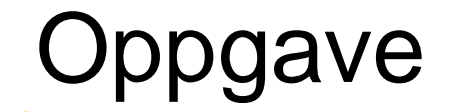

 $\overline{\phantom{a}}$ Hva blir utskriften fra dette programmet?

```
class LokkeTest {
  public static void main (String [] args) {
    int k = 3;
    whil (k > 0) { e   
       System.out.print("Nå er k = ");
      Sy p ( ); stem.out.println(k);
      k = k - 1;}
   }
}
```
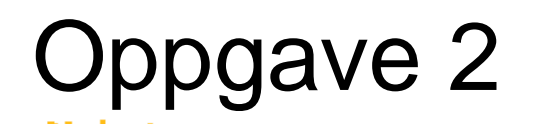

 $\overline{\phantom{a}}$ Hva blir utskriften fra dette programmet?

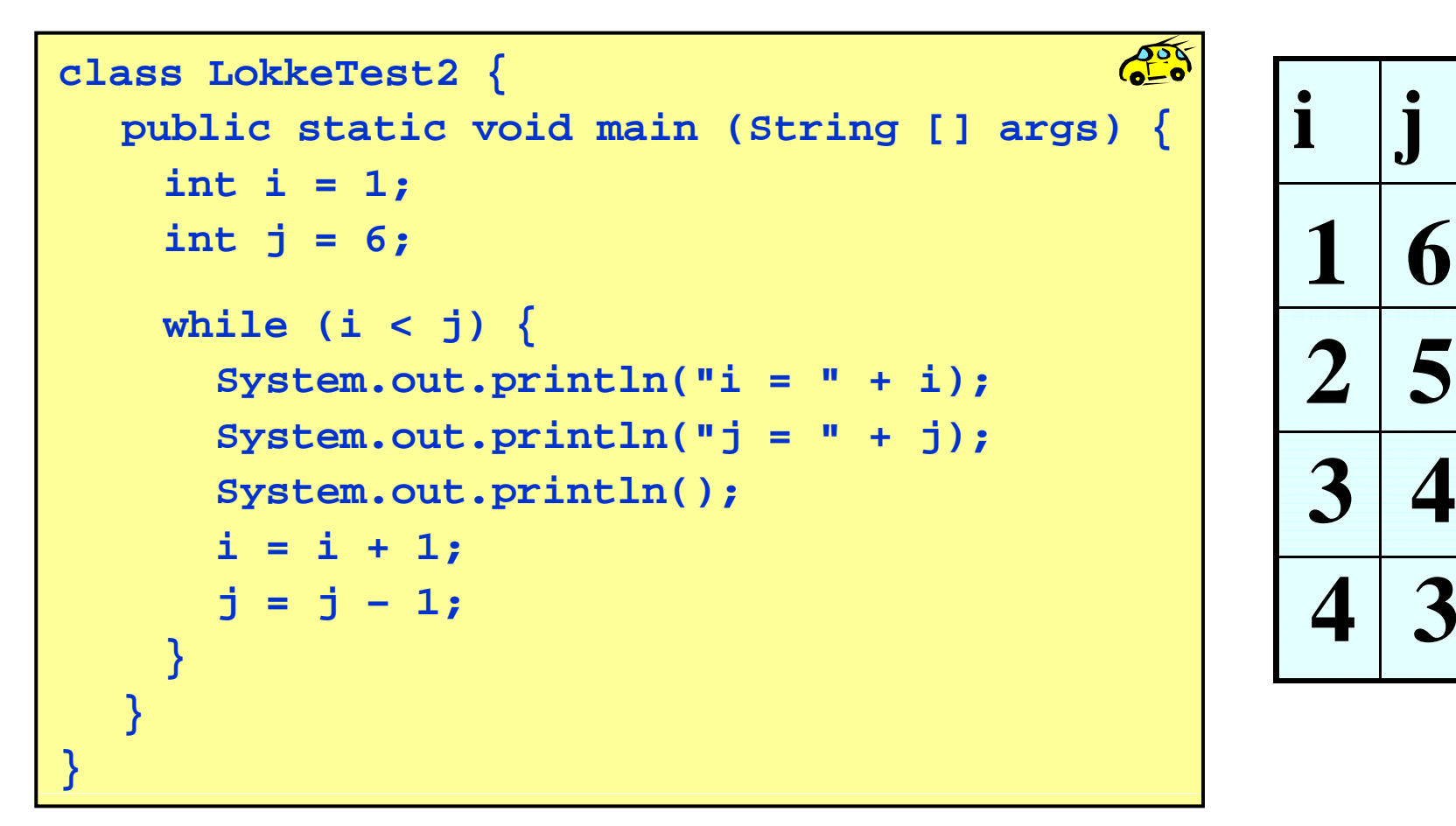

**1 6**

**5**

#### Eksempel: gangetabell

#### $\mathbf{r}$ Problem:

Lag et program som bruker en while-løkke til å beregne "tregangen" og lage en slik utskrift på skjermen:

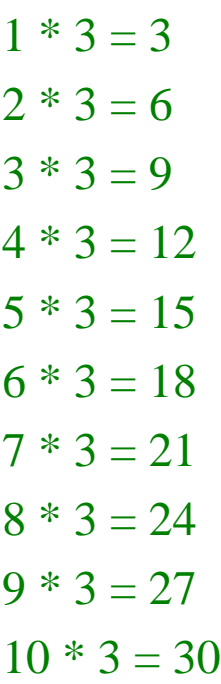

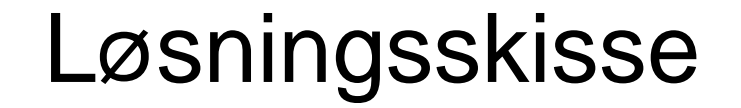

```
class TreGangen { public static void main (String[] args) {
    <deklarasjoner>
    <initialisering av variable>
    <while-løkke, hvor hvert gjennomløp 
     regner ut og skriver ut en ny linje
     på skjermen> 
} }
```
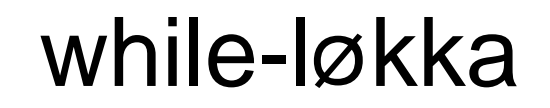

```
while (ikke ferdig) {
  <finn svaret på neste regnestykke>
   <skriv ut svaret>
}
```
For å finne svaret på neste regnestykke, må vi holde rede på de to tallene som skal ganges sammen. Vi trenger bare en variabel for dette, siden annen faktor alltid er lik 3:

int  $k = 1$ ;

Dermed blir svaret på neste regnestykke:

int svar =  $k * 3$ ;

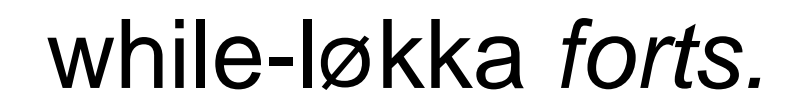

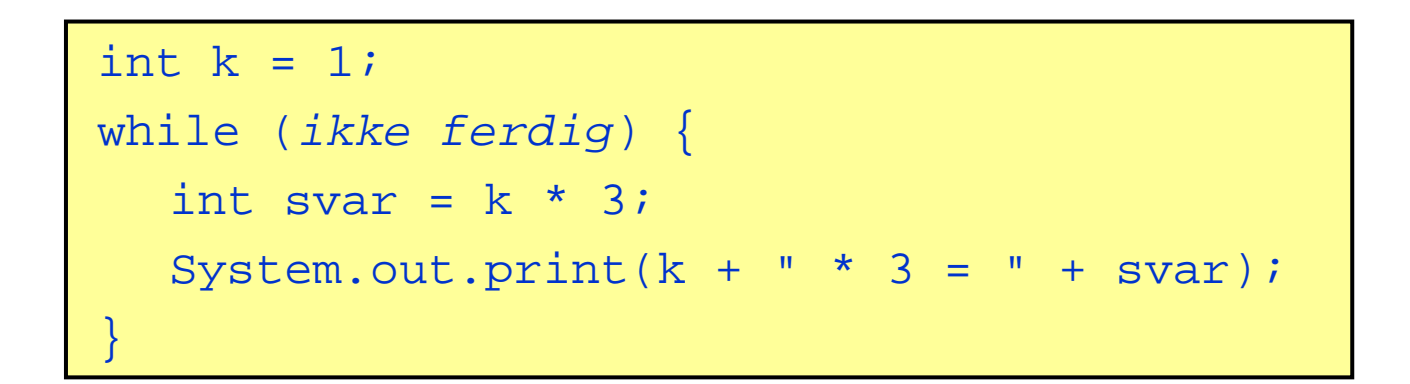

Vi må i tillegg huske å endre verdien til k i slutten av hvert gjennomløp ( ellers gjør vi samme regnestykke igjen og igjen):

 $k = k + 1;$ 

Hvor lenge skal while-løkka løpe ? Vi kan bruke denne testen:

 $k \leq 10$ 

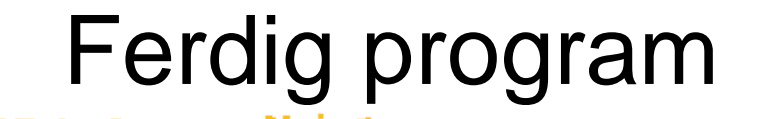

```
class TreGangen { 
 public static void main (String[] args) {
   int k = 1;
   while (k <= 10) {
     int svar = k * 3;
     System.out.println(k + " * 3 = " + svar);
     k = k + 1;}
  }
}
```
# Kompilering og test

> javac TreGangen.java > java TreGangen 1\*3=3  $2 * 3 = 6$  $3 * 3 = 9$  $4 * 3 = 12$  $5 * 3 = 15$  $6 * 3 = 18$  $7 * 3 = 21$  $8 * 3 = 24$  $9 * 3 = 27$  $10 * 3 = 30$ 

## Eksempel: innlesning med sjekk

#### $\overline{\phantom{a}}$ **Problem:**

Lag et program som leser et heltall mellom 1 og 100 fra terminal.

Hvis det innleste tallet ikke ligger i det lovlige intervallet, skal programmet be om nytt tall.

Dette gjentas inntil brukeren skriver et lovlig tall.

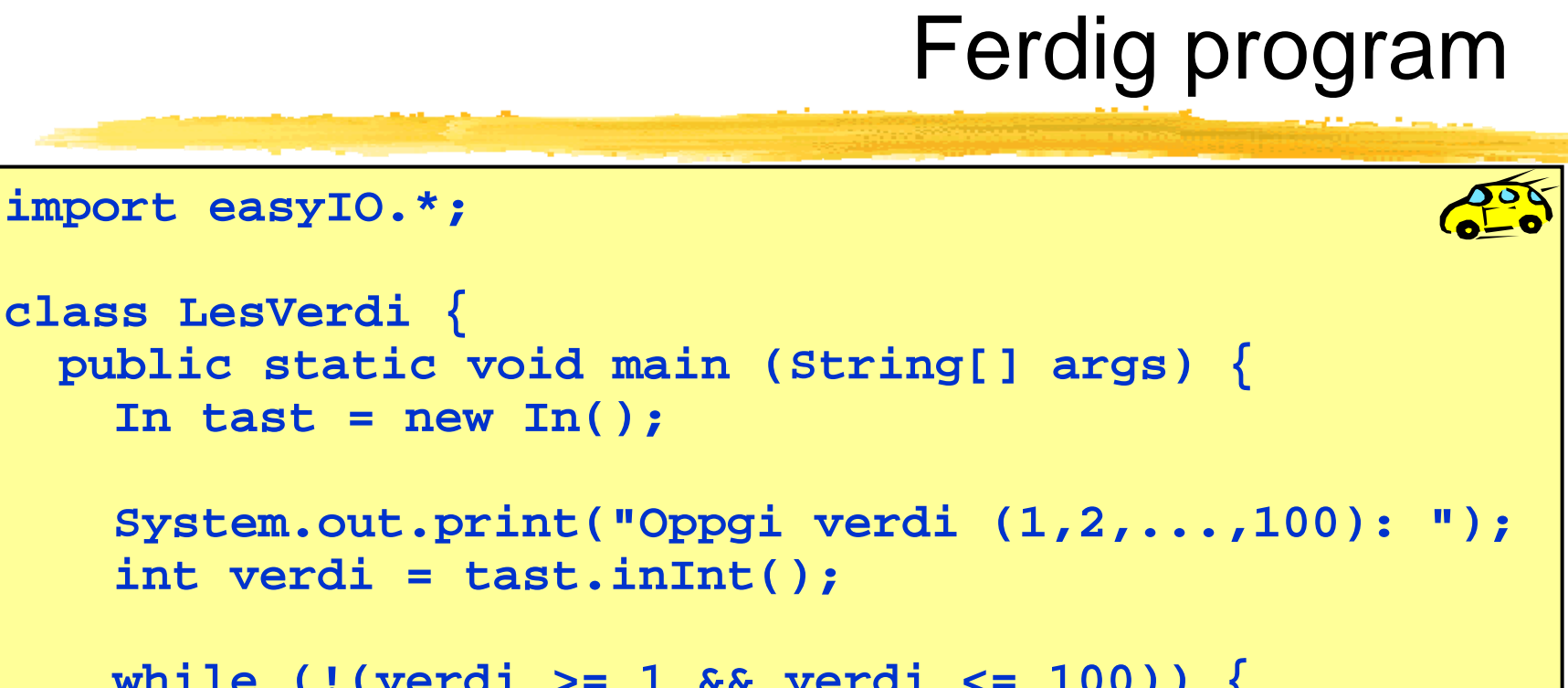

```
while (!(verdi >= 1 && verdi <= 100)) {
 Syp g stem.out.println("Ulovlig verdi!");
 System.out.print("Prøv igjen: ");
 verdi = tast.inInt();
}
```

```
System.out.println("Du oppga verdien " + verdi);
```
**}**

**}**

#### Evig løkke

- $\overline{\phantom{a}}$  Dersom testen i while-løkka aldri blir usann (false), vil utførelsen av while-løkka aldri stoppe. Dette kalles en evig løkke.
- $\mathcal{L}_{\mathcal{A}}$ To eksempler:

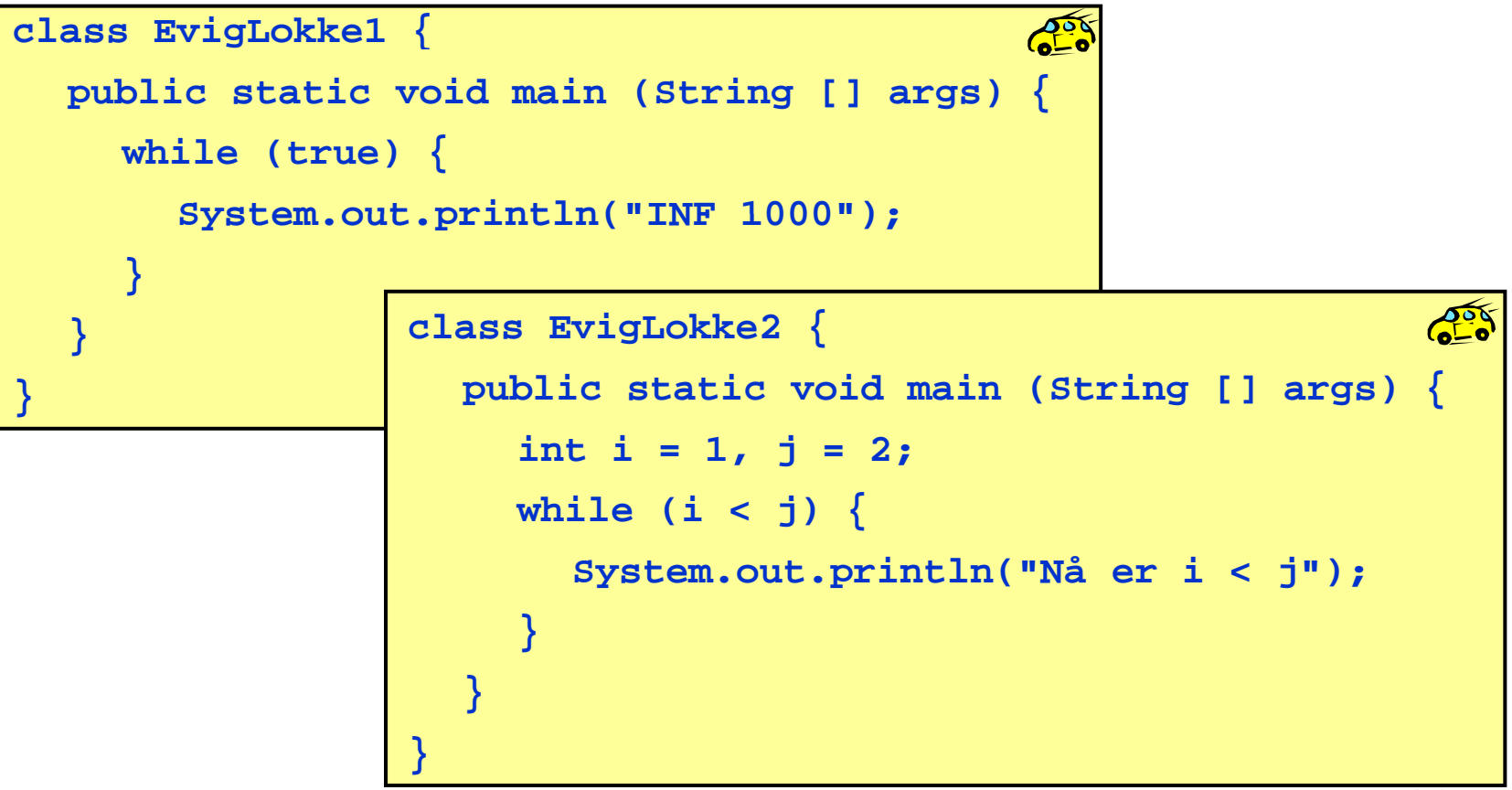

# Kompilering og kjøring

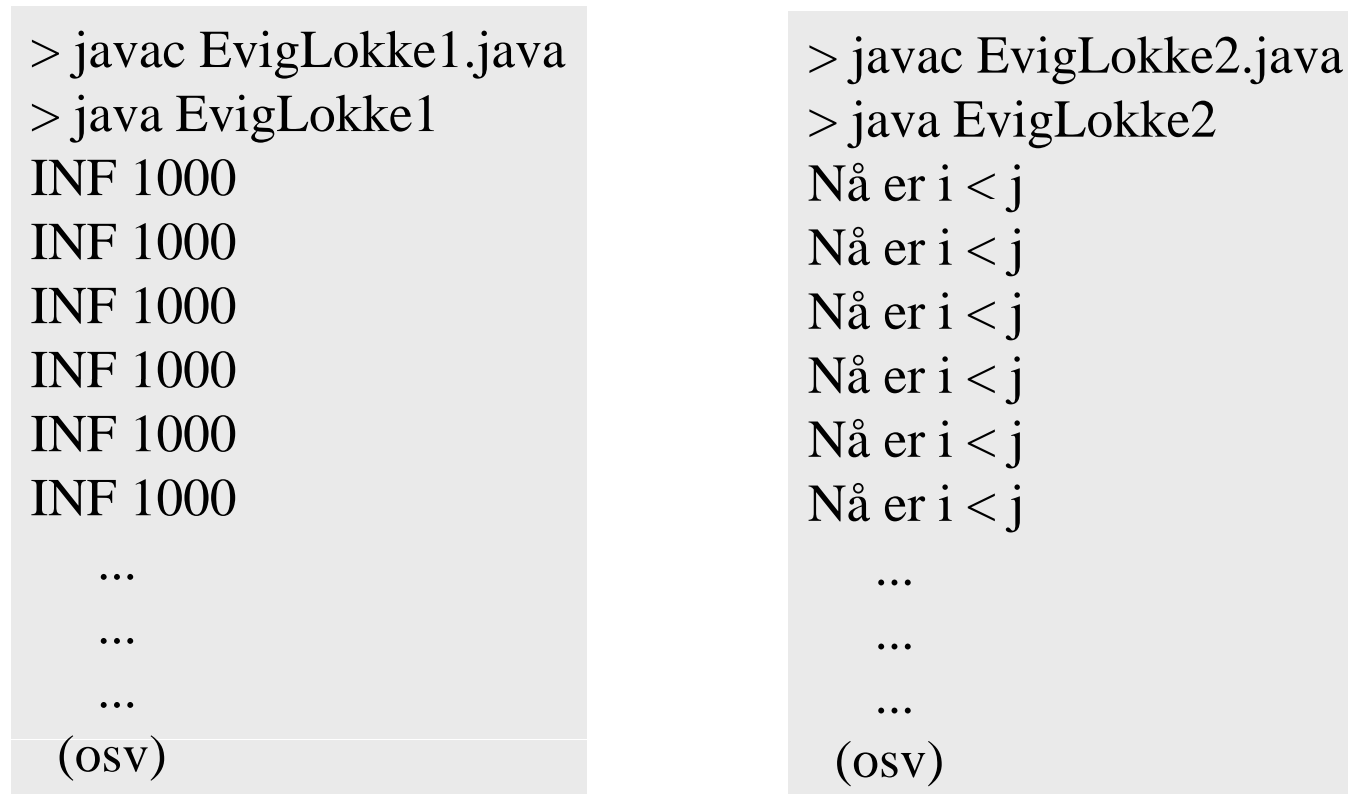

## Variant av while: do-while

 $\overline{\phantom{0}}$ Formen på en do-while løkke:

```
do {
   <setning 1>
   <setning 2>
   .....<setning n>
} while (logisk uttrykk);
```
Noen foretrekker denne fremfor while-løkker når løkke-innmaten alltid  $\mathbf{r}$ Noen foretrekker denne fremfor while-løkker når løkke-innmaten alltid<br>skal utføres minst en gang.

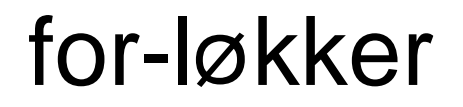

 $\overline{\phantom{a}}$  En annen måte å få utført en instruksjon (eller blokk) mange ganger er ved hjelp av en <u>for-løkke</u>:

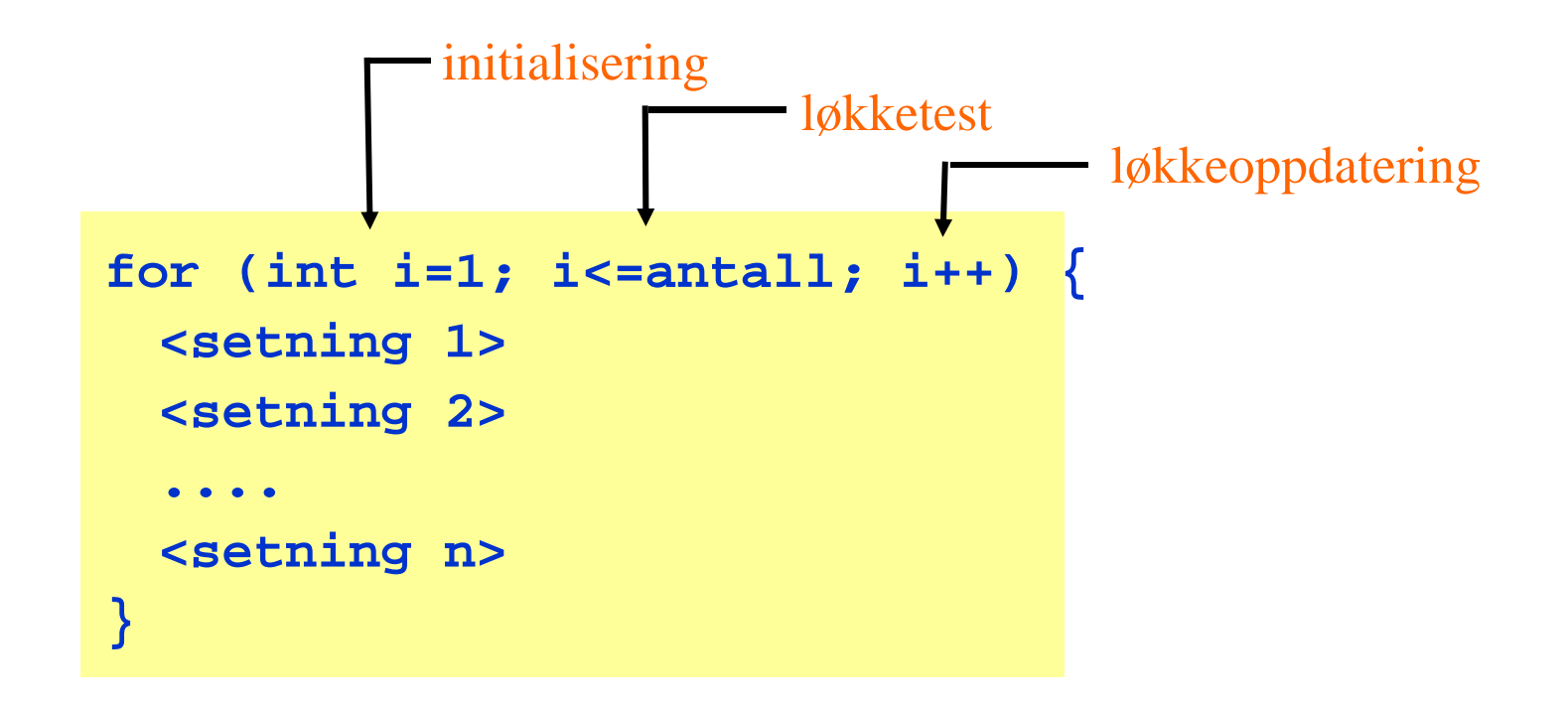

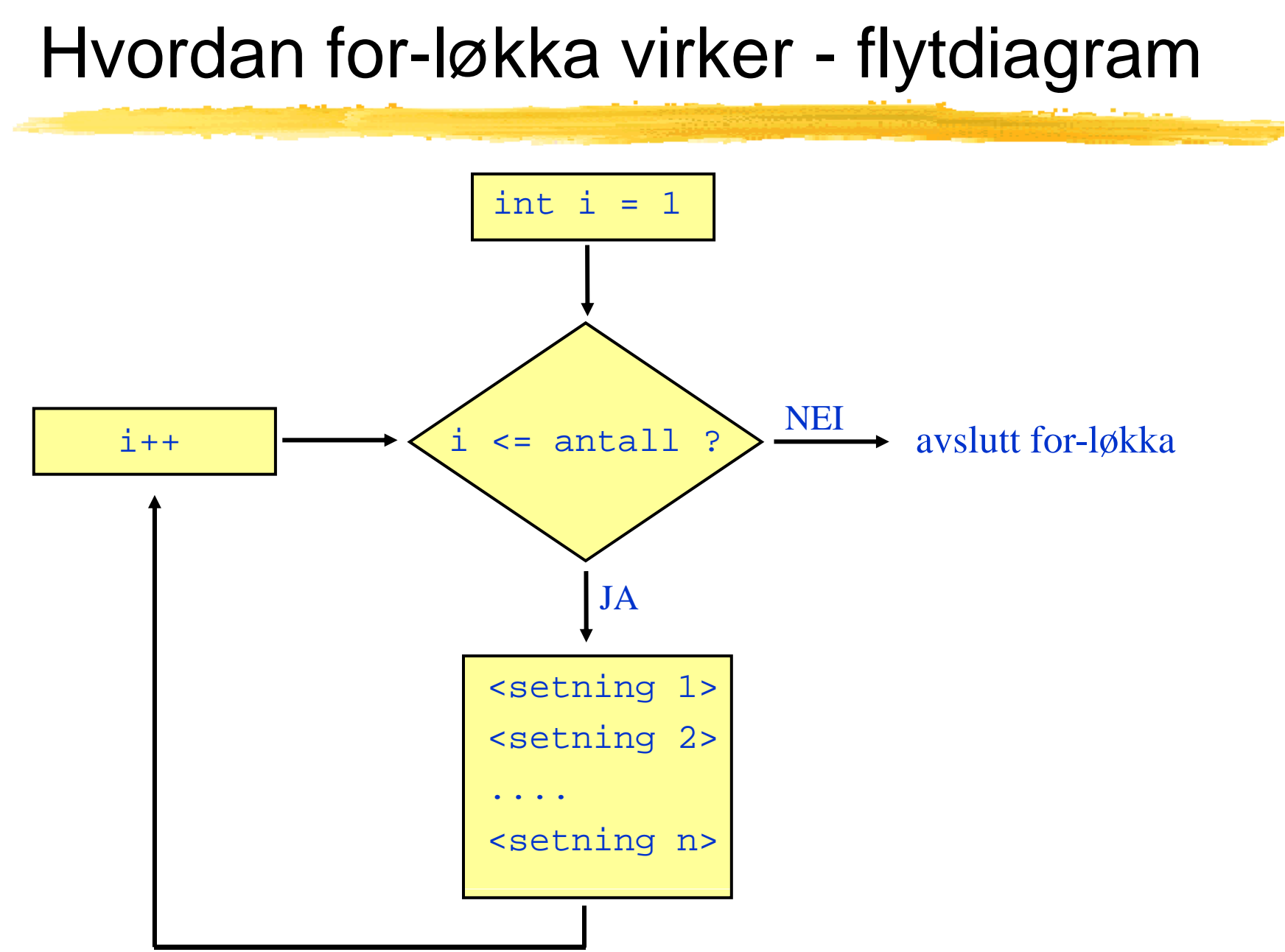

#### Nesting av løkker

- $\overline{\phantom{a}}$  Det er ofte behov for å neste løkke-setninger inne i hverandre; vi kommer til å se mange eksempler etterhvert.
- $\Box$ **Eksempel på nestet for-løkke:**

```
for (int i=0; i<10; i++) {
  for (int j=0; j<10; j++) {
      int produkt = i * j;
      System out println( System.out.println( i"*j=
" + produkt);  
   }
}
```
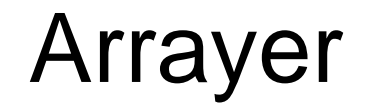

- $\overline{\phantom{a}}$  Hittil har vi sett på variable som kan holde en enkelt verdi:
	- $\mathcal{L}_{\mathcal{A}}$ en int-variabel har plass til ett heltall
	- п en String-variabel har plass til en enkelt tekststreng
	- $\mathcal{L}_{\mathcal{A}}$ osv.
- $\blacksquare$  Arrayer er "variable" som kan holde på mange verdier:
	- Ť. en int-array har plass til mange heltall
	- $\mathcal{C}^{\mathcal{A}}$ en String-array har plass til mange tekststrenger
	- $\mathcal{L}_{\mathcal{A}}$ osv.
- $\mathcal{L}_{\mathcal{A}}$ Verdiene som ligger i en array har hver sin posisjon  $(=\text{indeks})$ :
	- $0, 1, 2, \dots, K-1$  hvor  $K =$  lengden til arrayen
- En array x med lengde 4 kan visualiseres slik:

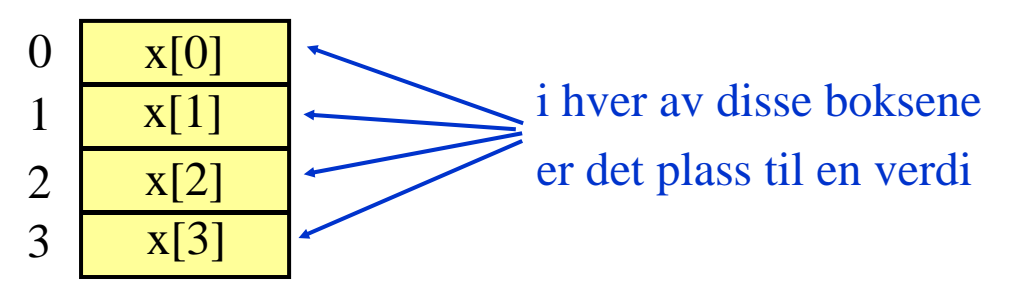

#### Deklarere og opprette arrayer

 $\blacksquare$ Deklarere en array (gi den et navn):

**datatype[] arrayNavn ;**

f.eks. int, double, boolean eller String

 $\blacksquare$ Opprette en array (sette av plass i hukommelsen):

**arrayNavn = new datatype[K]; // K er ønsket lengde**

 $\blacksquare$ Deklarere og opprette i en operasjon:

**datatype[] arrayNavn = new datatype[K];**

 $\mathcal{L}_{\mathcal{A}}$ Eksempler:

> **int[] a = new int[10]; double[] x = new double[100]; String[] s = new String[1000];**

#### Verdiene i en array

 $\blacksquare$ Anta at vi har deklarert og opprettet følgende array:

```
int[] tlf = new int[600];
```
 $\overline{\phantom{a}}$ For å få tak i de enkelte verdiene i arrayen:

**tlf[0] tlf[1] tlf[2] tlf[599] tlf[0], tlf[1], tlf[2], ...,** 

 $\blacksquare$ For å få tak i lengden på arrayen:

**tlf.length // NB: ingen parenteser til slutt**

 $\mathcal{L}_{\mathcal{A}}$ For å sortere elementene i en array (i stigende rekkefølge):

```
java.util.Arrays.sort(tlf);
```
#### Eksempel på bruk av arrayer

 $\overline{\phantom{a}}$  Anta at vi ønsker å lagre navn, adresse og telefonnr for de som følger et bestemt kurs med maksimalt 600 studenter:

```
String[] navn = new String[600];
String[] adresse = new String[600];
int[] telefonnr = new int[600];
```
 $\overline{\phantom{a}}$ Resultatet kan visualiseres slik:

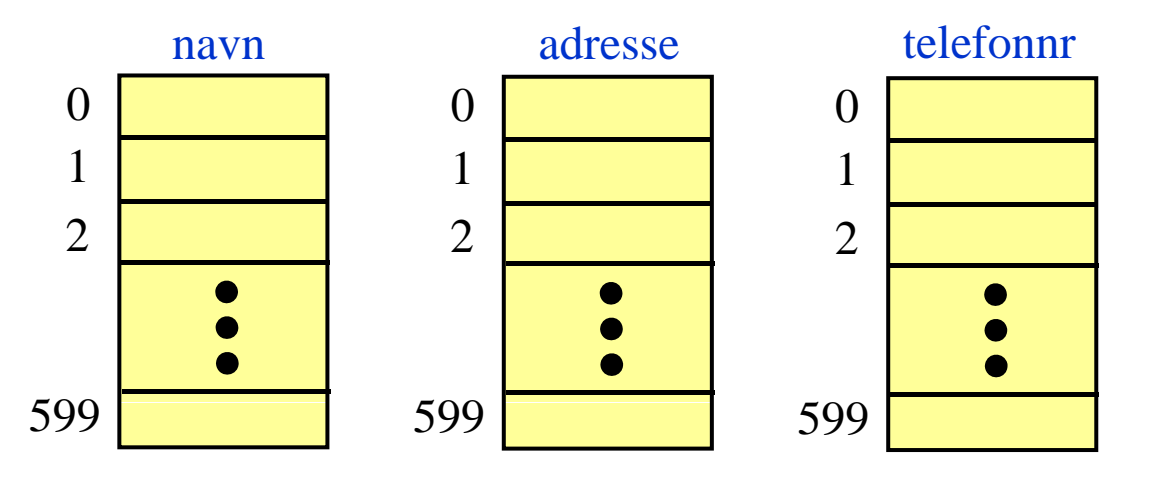

#### Eksempel: lese og skrive ut

Program som leser tre ord fra terminal og skriver dem ut igjen:

```
import easyIO.*;
R Class LesOgSkriv {
  public static void main (String [] args) {
     In tastatur = new In();
     String[] s 

= new String[3];  
     for (int i=0; i<3; i++) {
       System.out.print("Ord: ");
        s[ ] tastatu . e(); i
] = 
r.inLine();
     }
     for (int i=0; i<3; i++) {
        System.out.println(s[i]);
     }
  }
}
```
#### Eksempel: lese og skrive ut sortert

 Program som leser tre navn fra terminal og skriver dem ut i sortert rekkefølge:

```
import easyIO.*;
class LesOgSorter { public static void main (String [] args) {
      In tastatur = new In();
      String[] s = new String[3];
      for (int i=0; i<3; i++) {
         System.out.print("Ord: ");
          s[i] = tastatur inLine(); 
= tastatur.inLine();
      }
      java.util.Arrays.sort(s);
      for (int i 0; i<3; i++) {  

=0;  

         System.out.println(s[i]);
      }
   }
}
```
### Automatisk initialisering av arrayer

- $\overline{\phantom{a}}$  Når en array blir opprettet, blir den automatisk initialisert (dvs verdiene er <u>ikke</u> udefinerte når den er opprettet).
	- $\mathcal{L}_{\mathcal{A}}$  $int[j]$  **k** = new  $int[100]$ ;  $\qquad$  // Nå er alle k[i] == 0
	- п **double[] x = new double[100]; // N**
	- $\mathcal{L}$ **boolean[] b = new boolean[100]; // Nå er alle b[i] == false**

 $\mathcal{C}^{\mathcal{A}}$  $char[] c = new char[100];$ 

**String[] s = new String[100]; // Nå er alle s[i] == null**

- 
- *l*/ **Nå er alle x[i] ==**  $0.0$
- 
- $\frac{1}{\text{Na}}$  er alle c[i] == '\u0000'
- 
- $\Box$ **Merk: String-arrayer initialiseres med den spesielle verdien null.** Dette er *ikke* en tekststreng og må ikke blandes sammen med en tom tekst: **""**.
- $\mathbb{R}^n$ **For å kunne bruke verdien s[i]** til noe fornuftig må du først sørge for å gi **s[i]** en tekststreng-verdi, f.eks. **s[i] = "Per"** eller **s[i] = "".**

#### Egendefinert initialisering av en array

 $\overline{\mathbb{R}^2}$  Det er ikke alltid den automatiske initialiseringen av en array gir det vi ønsker. Vi kan da initialisere arrayen med våre egne verdier, slik som i disse eksemplene:

> **int[] primtall = {2, 3, 5, 7, 11, 13};**  ${\tt double[\ ]\ halve\ =}\ \{0.0\, ,\ \ 0.5\, ,\ \ 1.0\, ,\ \ 1.5\, ,\ \ 2.0\}\, ;$ **String[] ukedager = {"Mandag", "Tirsdag", "Onsdag", "Torsdag", "Fredag", "Lørdag", "Søndag"};**